# Package 'blacksheepr'

May 29, 2024

Type Package

Title Outlier Analysis for pairwise differential comparison

Version 1.18.0

Description Blacksheep is a tool designed for outlier analysis in the context of pairwise comparisons in an effort to find distinguishing characteristics from two groups. This tool was designed to be applied for biological applications such as phosphoproteomics or transcriptomics, but it can be used for any data that can be represented by a 2D table, and has two sub populations within the table to compare.

License MIT + file LICENSE

Encoding UTF-8

VignetteBuilder knitr

RoxygenNote 6.1.1

Imports grid, stats, grDevices, utils, circlize, viridis, RColorBrewer, ComplexHeatmap, SummarizedExperiment, pasilla

Suggests testthat (>= 2.1.0), knitr, BiocStyle, rmarkdown, curl

Depends  $R$  ( $>= 3.6$ )

biocViews Sequencing, RNASeq, GeneExpression, Transcription, DifferentialExpression, Transcriptomics

BugReports <https://github.com/ruggleslab/blacksheepr/issues>

git\_url https://git.bioconductor.org/packages/blacksheepr

git\_branch RELEASE\_3\_19

git\_last\_commit e3e3f6b

git\_last\_commit\_date 2024-04-30

Repository Bioconductor 3.19

Date/Publication 2024-05-29

Author MacIntosh Cornwell [aut], RugglesLab [cre]

Maintainer RugglesLab<ruggleslab@gmail.com>

# <span id="page-1-0"></span>**Contents**

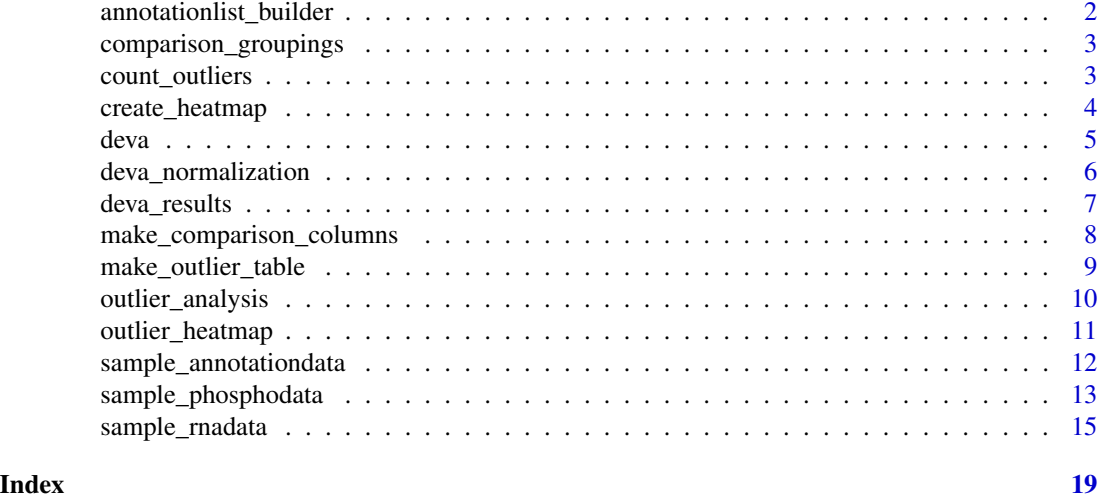

annotationlist\_builder

*Create the annotation object for plotting in a heatmap*

# Description

Create the annotation object for plotting in a heatmap

# Usage

```
annotationlist_builder(metatable, customcolorlist = NULL)
```
#### Arguments

metatable the metatable containing information for the columns customcolorlist DEFAULT: NULL, enter colorlist to manually set colors

# Value

return the annotation object

```
metatable <- data.frame(row.names = c("samp1", "samp2", "samp3", "samp4"),
   A = c(rep("high", 2), rep("low", 2)), B = seq(1,7,2))customcolorlist \le list(A = c("high" = "red", "low" = "blue"),
   B = circle::colorRamp{0.00}2(seq(-5, 5, length = 3),RColorBrewer::brewer.pal(3, "Reds")))
annotationlist_builder(metatable, customcolorlist)
```
<span id="page-2-0"></span>comparison\_groupings *Create all of the groups based on the input metadata*

### Description

Create all of the groups based on the input metadata

# Usage

```
comparison_groupings(comptable)
```
#### Arguments

comptable table where each column will have comparisons drawn from it

# Value

a list with each of the groups as an entry in the list NOTE - this list will be ncol\*2 long where ncol is the number comparisons

#### Examples

```
data("sample_annotationdata")
groupings <- comparison_groupings(sample_annotationdata)
```
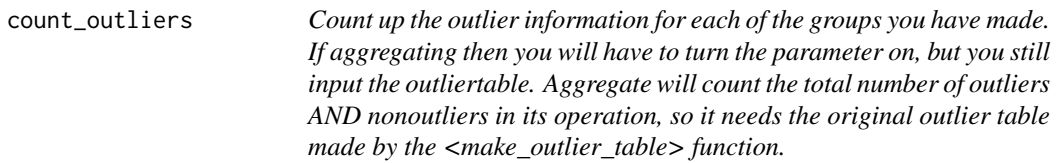

# Description

Count up the outlier information for each of the groups you have made. If aggregating then you will have to turn the parameter on, but you still input the outliertable. Aggregate will count the total number of outliers AND nonoutliers in its operation, so it needs the original outlier table made by the <make\_outlier\_table> function.

#### Usage

```
count_outliers(groupings, outliertab,
    aggregate_features = FALSE, feature_delineator = "\wedge.")
```
# <span id="page-3-0"></span>Arguments

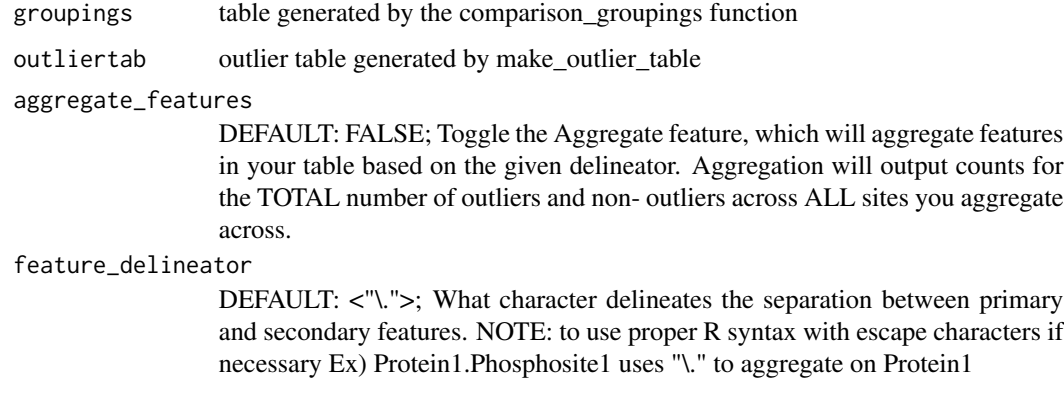

# Value

the tabulated information of outliers per group

# Examples

```
data("sample_phosphodata")
reftable_function_out <- make_outlier_table(sample_phosphodata[1:1000,])
outliertab <- reftable_function_out$outliertab
data("sample_annotationdata")
groupings <- comparison_groupings(sample_annotationdata)
count_outliers_out <- count_outliers(groupings, outliertab,
    aggregate_features = FALSE)
grouptablist <- count_outliers_out$grouptablist
fractiontab <- count_outliers_out$fractiontab
```
create\_heatmap *Plot out a heatmap*

# Description

Plot out a heatmap

### Usage

```
create_heatmap(counttab = counttab,
    colmetatable = NULL, colannotationlist = NULL,
    colclusterparam = FALSE, rowclusterparam = FALSE,
    nameparam)
```
#### <span id="page-4-0"></span>deva 55 and 55 and 55 and 55 and 55 and 55 and 55 and 55 and 55 and 55 and 55 and 55 and 55 and 55 and 55 and 55 and 55 and 55 and 55 and 55 and 55 and 55 and 55 and 55 and 55 and 55 and 55 and 55 and 55 and 55 and 55 and

#### **Arguments**

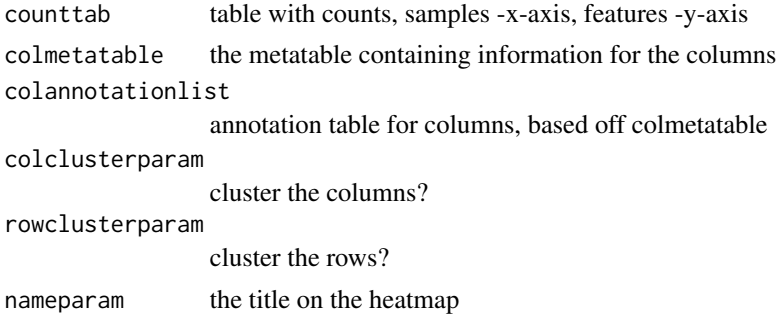

#### Value

prints a pdf heatmap out to the designated outpath

# Examples

```
data("sample_phosphodata")
counttab <- sample_phosphodata
nameparam <- "testplot"
create_heatmap(counttab = counttab,
    colmetatable = NULL,
    colannotationlist = NULL,colclusterparam = FALSE,
    rowclusterparam = FALSE, nameparam)
```
deva *Run the entire blacksheep Function from Start to finish*

#### Description

Run the entire blacksheep Function from Start to finish

#### Usage

```
deva(se, analyze_negative_outliers = FALSE,
    aggregate_features = FALSE, feature_delineator = "\wedge.",
    fraction_samples_cutoff = 0.3, fdrcutoffvalue = 0.1)
```
#### Arguments

se The SummarizedExperiment object containing the countdata and the associated annotation data with comparisons in the colData object.

analyze\_negative\_outliers

DEFAULT: FALSE; Toggle the analysis of outliers in the negative direction as well. Will lead to the output of the outlier table containing "-1" values, in addition to negative outputs for boundaries and aggregate tables (if applicable)

#### <span id="page-5-0"></span>aggregate\_features

DEFAULT: FALSE; Toggle the Aggregate feature, which will aggregate features in your table based on the given delineator. Aggregation will output an aggregate table that counts the number of outliers per feature, and also a fraction table that show the number of outliers / number of candidates (which excludes missing values)

#### feature\_delineator

DEFAULT:  $\langle$ "\."> What character delineates the separation between primary and secondary features. NOTE: to use proper R syntax with escape characters if necessary Ex) Protein1.Phosphosite1 uses "\." to aggregate on Protein1

fraction\_samples\_cutoff

DEFAULT: 0.3; Input a fractional cut off for the of samples that need to have an outlier for feature to be considered. ex) 10 samples in ingroup - 3 need to have an outlier for feature to be considered significant

fdrcutoffvalue DEFAULT: 0.1; The FDR value for significance

#### Value

outputs the full output of deva, including the analysis tables, the heatmaps for the analyses, the fraction table showing the fraction of outliers per sample, and the median and boundary values that together comprise the outlier boundary

#### Examples

```
suppressPackageStartupMessages(library(SummarizedExperiment))
data("sample_phosphodata")
data("sample_annotationdata")
se <- SummarizedExperiment(
    assays = list(counts = as.matrix(sample_phosphodata[1:1000,])),
    colData = DataFrame(sample_annotationdata))
deva(se = se,
    analyze_negative_outliers = FALSE, aggregate_features = FALSE,
    feature_delineator = "-", fraction_samples_cutoff = 0.3,
    factorfvalue = 0.1
```
deva\_normalization *Normalization of data to prepare for deva. Uses a Median of Ratio method followed by a log2 transformation.*

#### Description

Normalization of data to prepare for deva. Uses a Median of Ratio method followed by a log2 transformation.

# <span id="page-6-0"></span>deva\_results 7

#### Usage

```
deva_normalization(intable, method = "MoR-log")
```
#### Arguments

intable table with samples along the columns and features along the rows.

method DEFAULT: "MoR-log"; Method by which to normalize data in preparation for deva. Options are <"MoR-log", "MoR", "log">. Where "MoR" refers to the Median of ratio's. The "log" transformation is necessary to compress heavily skewed data and allow for proper detection. "MoR-log" as the default will perform MoR followed by a log2 transform.

# Value

A normalized table for input into deva

### Examples

```
library(pasilla)
pasCts <- system.file("extdata",
    "pasilla_gene_counts.tsv", package="pasilla")
cts <- as.matrix(read.csv(pasCts,sep="\t",row.names="gene_id"))
norm_cts <- deva_normalization(cts, method = "MoR-log")
```
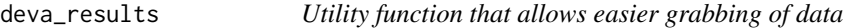

# Description

Utility function that allows easier grabbing of data

#### Usage

```
deva_results(deva_out, ID = NULL, type = NULL)
```
#### Arguments

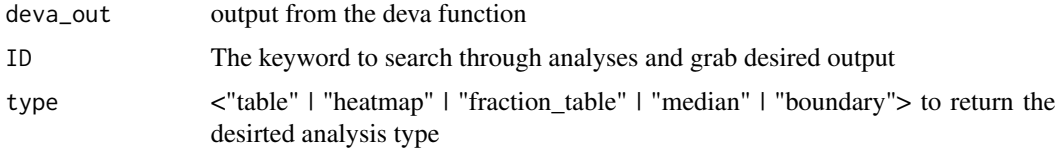

#### Value

desired subset of analysis from deva

#### Examples

```
suppressPackageStartupMessages(library(SummarizedExperiment))
data("sample_phosphodata")
data("sample_annotationdata")
se = SummarizedExperiment(
    assays = list(counts = as.matrix(sample_phosphodata[1:1000,])),
    colData = DataFrame(sample_annotationdata))
deva_out = deva(se = se,analyze_negative_outliers = FALSE, aggregate_features = TRUE,
    feature_delineator = "-", fraction_samples_cutoff = 0.3,
    fdrcutoffvalue = 0.1)
deva_results(deva_out, ID = "outlieranalysis", type = "table")
```
make\_comparison\_columns

*Utility function that will take in columns with several subcategories, and output several columns each with binary classifications. ex) col1: A,B,C » colA: A,notA,notA; colB: notB,B,notB; colC: notC,notC,C*

#### Description

Utility function that will take in columns with several subcategories, and output several columns each with binary classifications. ex) col1: A,B,C » colA: A,notA,notA; colB: notB,B,notB; colC: notC,notC,C

### Usage

```
make_comparison_columns(intable)
```
# Arguments

intable table where each column has more than one subcategory, can be multiple columns

#### Value

an expanded table with each of the columns as a binary labeling of each subcategory.

```
data("sample_annotationdata")
new_comparisons <- make_comparison_columns(
    sample_annotationdata[,1,drop=FALSE])
```
<span id="page-7-0"></span>

<span id="page-8-0"></span>make\_outlier\_table *Separate out the "i"th gene, take the bounds, and then create a column that says whether or not this gene is high, low, or none in a sample with regards to the other samples in the dataset. Repeat this for every gene to create a reference table.*

#### Description

Separate out the "i"th gene, take the bounds, and then create a column that says whether or not this gene is high, low, or none in a sample with regards to the other samples in the dataset. Repeat this for every gene to create a reference table.

#### Usage

```
make_outlier_table(intable, analyze_negative_outliers = FALSE)
```
#### **Arguments**

intable table with all of the inputted information, samples along the x-axis, features along the y-axis

analyze\_negative\_outliers

DEFAULT: FALSE; Toggle the analysis of outliers in the negative direction. Will lead to the output of the outlier table containing "-1" values, in addition to negative outputs for boundaries and aggregate tables (if applicable)

#### Value

a list with varied sections depending on parameters: \$outliertab - table converted to outlier form with 0s, 1s, and -1s, \$upperboundtab - list of upper boundaries for outliers \$lowerboundtab - list of lower boundaries of outliers \$sampmedtab - list of median value per feature

```
data("sample_phosphodata")
reftable_function_out <- make_outlier_table(sample_phosphodata[1:1000,],
    analyze_negative_outliers = FALSE)
outliertab <- reftable_function_out$outliertab
upperboundtab <- reftable_function_out$upperboundtab
lowerboundtab <- reftable_function_out$lowerboundtab
sampmedtab <- reftable_function_out$sampmedtab
```
<span id="page-9-0"></span>outlier\_analysis *With the grouptablist generated by count\_outliers - run through and run a fisher exact test to get the p.value for the difference in outlier count for each feature in each of your comparisons*

# Description

With the grouptablist generated by count\_outliers - run through and run a fisher exact test to get the p.value for the difference in outlier count for each feature in each of your comparisons

#### Usage

```
outlier_analysis(grouptablist, fraction_table = NULL,
    fraction\_samples\_cutoff = 0.3,write_out_tables = FALSE, outfilepath = tempdir())
```
# Arguments

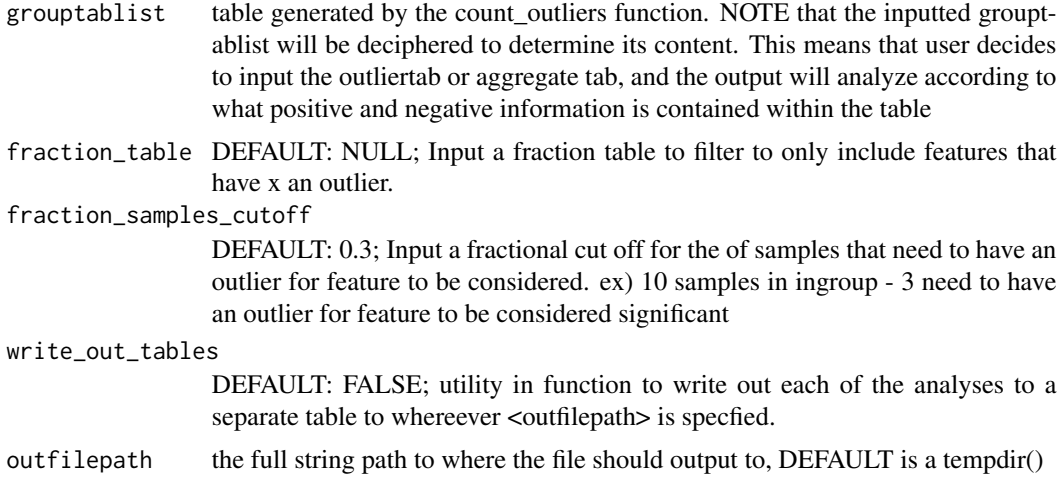

#### Value

the analysis table with p.value, fdr, and raw data per comparison

```
data("sample_phosphodata")
reftable_function_out <- make_outlier_table(sample_phosphodata[1:1000,])
outliertab <- reftable_function_out$outliertab
data("sample_annotationdata")
groupings <- comparison_groupings(sample_annotationdata)
count_outliers_out <- count_outliers(groupings, outliertab,
```
# <span id="page-10-0"></span>outlier\_heatmap 11

```
aggregate_features = FALSE)
grouptablist <- count_outliers_out$grouptablist
fractiontab <- count_outliers_out$fractiontab
outlier_analysis_out <- outlier_analysis(grouptablist,
    fraction_table = fractiontab)
```
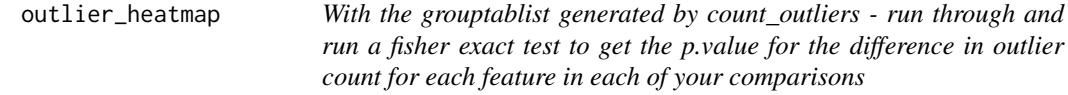

# Description

With the grouptablist generated by count\_outliers - run through and run a fisher exact test to get the p.value for the difference in outlier count for each feature in each of your comparisons

#### Usage

```
outlier_heatmap(outlier_analysis_out, analysis_num = NULL,
    counttab, metatable, fdrcutoffvalue = 0.1)
```
#### Arguments

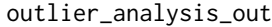

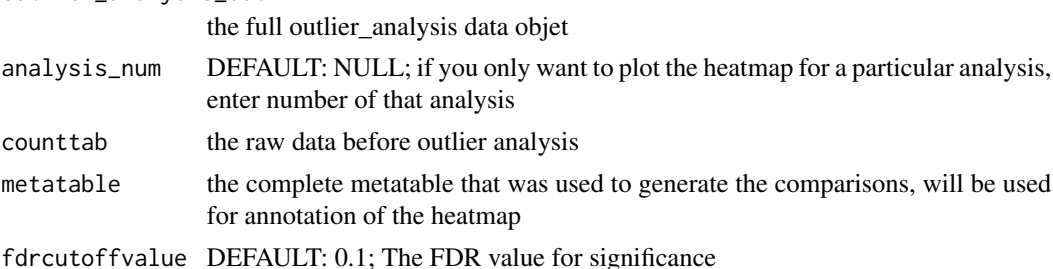

# Value

outputs a pdf with the heatmap in the current working directory

```
data("sample_phosphodata")
reftable_function_out <- make_outlier_table(sample_phosphodata[1:1000,])
outliertab <- reftable_function_out$outliertab
data("sample_annotationdata")
groupings <- comparison_groupings(sample_annotationdata)
count_outliers_out <- count_outliers(groupings, outliertab,
   aggregate_features = FALSE)
```

```
grouptablist <- count_outliers_out$grouptablist
fractiontab <- count_outliers_out$fractiontab
outlier_analysis_out <- outlier_analysis(grouptablist,
    fraction_table = fractiontab)
metatable <- sample_annotationdata
counttab <- sample_phosphodata
hm1 <- outlier_heatmap(outlier_analysis_out, analysis_num = NULL,
    fractiontab, metatable, fdrcutoffvalue = 0.1)
```
sample\_annotationdata *sample\_annotationdata*

#### **Description**

Example annotation data for Outlier analysis. This example data is a subset of the data used in the CPTAC3 Breast Cancer exploration study: (doi: 10.1038/nature18003). Each row corresponds to a sample and each column is an binary annotation for that sample.

# Usage

sample\_annotationdata

#### Format

A data frame with 76 rows and 6 variables:

PAM50\_Her2 The binary PAM50 Her2 classification for each sample PAM50\_Basal The binary PAM50 Basal classification for each sample PAM50\_LumA The binary PAM50 LumA classification for each sample PAM50\_LumB The binary PAM50 LumB classification for each sample ER\_Status The ER Status classification for each sample PR\_Status The PR Status classification for each sample ...

# Source

<https://cptac-data-portal.georgetown.edu/cptac/s/S029>

<span id="page-11-0"></span>

#### <span id="page-12-0"></span>Description

Example phosphoprotein data for Outlier analysis This example data is a subset of the data used in the CPTAC3 Breast Cancer exploration study: (doi: 10.1038/nature18003). Each row corresponds to a phosphoprotein site, and each column is a sample. The values within the table are normalized massspec phosphoprotein values.

#### Usage

sample\_phosphodata

#### Format

A data frame with 15532 rows and 76 variables:

TCGA-A2-A0CM phosphoprotein levels for each gene TCGA-A2-A0D2 phosphoprotein levels for each gene TCGA-A2-A0EQ phosphoprotein levels for each gene TCGA-A2-A0EV phosphoprotein levels for each gene TCGA-A2-A0EX phosphoprotein levels for each gene TCGA-A2-A0EY phosphoprotein levels for each gene TCGA-A2-A0SW phosphoprotein levels for each gene TCGA-A2-A0SX phosphoprotein levels for each gene TCGA-A2-A0T3 phosphoprotein levels for each gene TCGA-A2-A0T6 phosphoprotein levels for each gene TCGA-A2-A0YC phosphoprotein levels for each gene TCGA-A2-A0YD phosphoprotein levels for each gene TCGA-A2-A0YF phosphoprotein levels for each gene TCGA-A2-A0YG phosphoprotein levels for each gene TCGA-A2-A0YM phosphoprotein levels for each gene TCGA-A7-A0CE phosphoprotein levels for each gene TCGA-A7-A0CJ phosphoprotein levels for each gene TCGA-A7-A13F phosphoprotein levels for each gene TCGA-A8-A06N phosphoprotein levels for each gene TCGA-A8-A06Z phosphoprotein levels for each gene TCGA-A8-A076 phosphoprotein levels for each gene TCGA-A8-A079 phosphoprotein levels for each gene

TCGA-A8-A08Z phosphoprotein levels for each gene TCGA-A8-A09G phosphoprotein levels for each gene TCGA-AN-A04A phosphoprotein levels for each gene TCGA-AN-A0AJ phosphoprotein levels for each gene TCGA-AN-A0AL phosphoprotein levels for each gene TCGA-AN-A0AM phosphoprotein levels for each gene TCGA-AN-A0FK phosphoprotein levels for each gene TCGA-AN-A0FL phosphoprotein levels for each gene TCGA-AO-A03O phosphoprotein levels for each gene TCGA-AO-A0J6 phosphoprotein levels for each gene TCGA-AO-A0J9 phosphoprotein levels for each gene TCGA-AO-A0JC phosphoprotein levels for each gene TCGA-AO-A0JE phosphoprotein levels for each gene TCGA-AO-A0JJ phosphoprotein levels for each gene TCGA-AO-A0JL phosphoprotein levels for each gene TCGA-AO-A0JM phosphoprotein levels for each gene TCGA-AO-A126 phosphoprotein levels for each gene TCGA-AO-A12B phosphoprotein levels for each gene TCGA-AO-A12D phosphoprotein levels for each gene TCGA-AO-A12E phosphoprotein levels for each gene TCGA-AO-A12F phosphoprotein levels for each gene TCGA-AR-A0TR phosphoprotein levels for each gene TCGA-AR-A0TT phosphoprotein levels for each gene TCGA-AR-A0TV phosphoprotein levels for each gene TCGA-AR-A0TX phosphoprotein levels for each gene TCGA-AR-A0U4 phosphoprotein levels for each gene TCGA-AR-A1AP phosphoprotein levels for each gene TCGA-AR-A1AS phosphoprotein levels for each gene TCGA-AR-A1AV phosphoprotein levels for each gene TCGA-AR-A1AW phosphoprotein levels for each gene TCGA-BH-A0AV phosphoprotein levels for each gene TCGA-BH-A0BV phosphoprotein levels for each gene TCGA-BH-A0C1 phosphoprotein levels for each gene TCGA-BH-A0C7 phosphoprotein levels for each gene TCGA-BH-A0DD phosphoprotein levels for each gene TCGA-BH-A0DG phosphoprotein levels for each gene TCGA-BH-A0E1 phosphoprotein levels for each gene

<span id="page-14-0"></span>TCGA-BH-A0E9 phosphoprotein levels for each gene TCGA-BH-A18N phosphoprotein levels for each gene TCGA-BH-A18Q phosphoprotein levels for each gene TCGA-BH-A18U phosphoprotein levels for each gene TCGA-C8-A12L phosphoprotein levels for each gene TCGA-C8-A12T phosphoprotein levels for each gene TCGA-C8-A12U phosphoprotein levels for each gene TCGA-C8-A12V phosphoprotein levels for each gene TCGA-C8-A12Z phosphoprotein levels for each gene TCGA-C8-A130 phosphoprotein levels for each gene TCGA-C8-A131 phosphoprotein levels for each gene TCGA-C8-A134 phosphoprotein levels for each gene TCGA-C8-A135 phosphoprotein levels for each gene TCGA-C8-A138 phosphoprotein levels for each gene TCGA-D8-A142 phosphoprotein levels for each gene TCGA-E2-A154 phosphoprotein levels for each gene TCGA-E2-A158 phosphoprotein levels for each gene

#### Source

<https://cptac-data-portal.georgetown.edu/cptac/s/S029>

sample\_rnadata *sample\_rnadata*

# **Description**

Example RNA data for Outlier analysis This example data is a subset of the data used in the CPTAC3 Breast Cancer exploration study: (doi: 10.1038/nature18003). Each row corresponds to a gene, and each column is a sample. The values within the table are normalized transcript counts.

#### Usage

sample\_rnadata

### Format

A data frame with 4317 rows and 76 variables:

TCGA-A2-A0CM RNA levels for each gene TCGA-A2-A0D2 RNA levels for each gene TCGA-A2-A0EQ RNA levels for each gene TCGA-A2-A0EV RNA levels for each gene TCGA-A2-A0EX RNA levels for each gene TCGA-A2-A0EY RNA levels for each gene TCGA-A2-A0SW RNA levels for each gene TCGA-A2-A0SX RNA levels for each gene TCGA-A2-A0T3 RNA levels for each gene TCGA-A2-A0T6 RNA levels for each gene TCGA-A2-A0YC RNA levels for each gene TCGA-A2-A0YD RNA levels for each gene TCGA-A2-A0YF RNA levels for each gene TCGA-A2-A0YG RNA levels for each gene TCGA-A2-A0YM RNA levels for each gene TCGA-A7-A0CE RNA levels for each gene TCGA-A7-A0CJ RNA levels for each gene TCGA-A7-A13F RNA levels for each gene TCGA-A8-A06N RNA levels for each gene TCGA-A8-A06Z RNA levels for each gene TCGA-A8-A076 RNA levels for each gene TCGA-A8-A079 RNA levels for each gene TCGA-A8-A08Z RNA levels for each gene TCGA-A8-A09G RNA levels for each gene TCGA-AN-A04A RNA levels for each gene TCGA-AN-A0AJ RNA levels for each gene TCGA-AN-A0AL RNA levels for each gene TCGA-AN-A0AM RNA levels for each gene TCGA-AN-A0FK RNA levels for each gene TCGA-AN-A0FL RNA levels for each gene TCGA-AO-A03O RNA levels for each gene TCGA-AO-A0J6 RNA levels for each gene TCGA-AO-A0J9 RNA levels for each gene TCGA-AO-A0JC RNA levels for each gene TCGA-AO-A0JE RNA levels for each gene

TCGA-AO-A0JJ RNA levels for each gene TCGA-AO-A0JL RNA levels for each gene TCGA-AO-A0JM RNA levels for each gene TCGA-AO-A126 RNA levels for each gene TCGA-AO-A12B RNA levels for each gene TCGA-AO-A12D RNA levels for each gene TCGA-AO-A12E RNA levels for each gene TCGA-AO-A12F RNA levels for each gene TCGA-AR-A0TR RNA levels for each gene TCGA-AR-A0TT RNA levels for each gene TCGA-AR-A0TV RNA levels for each gene TCGA-AR-A0TX RNA levels for each gene TCGA-AR-A0U4 RNA levels for each gene TCGA-AR-A1AP RNA levels for each gene TCGA-AR-A1AS RNA levels for each gene TCGA-AR-A1AV RNA levels for each gene TCGA-AR-A1AW RNA levels for each gene TCGA-BH-A0AV RNA levels for each gene TCGA-BH-A0BV RNA levels for each gene TCGA-BH-A0C1 RNA levels for each gene TCGA-BH-A0C7 RNA levels for each gene TCGA-BH-A0DD RNA levels for each gene TCGA-BH-A0DG RNA levels for each gene TCGA-BH-A0E1 RNA levels for each gene TCGA-BH-A0E9 RNA levels for each gene TCGA-BH-A18N RNA levels for each gene TCGA-BH-A18Q RNA levels for each gene TCGA-BH-A18U RNA levels for each gene TCGA-C8-A12L RNA levels for each gene TCGA-C8-A12T RNA levels for each gene TCGA-C8-A12U RNA levels for each gene TCGA-C8-A12V RNA levels for each gene TCGA-C8-A12Z RNA levels for each gene TCGA-C8-A130 RNA levels for each gene TCGA-C8-A131 RNA levels for each gene TCGA-C8-A134 RNA levels for each gene TCGA-C8-A135 RNA levels for each gene TCGA-C8-A138 RNA levels for each gene TCGA-D8-A142 RNA levels for each gene TCGA-E2-A154 RNA levels for each gene TCGA-E2-A158 RNA levels for each gene

# Source

<https://cptac-data-portal.georgetown.edu/cptac/s/S029>

# <span id="page-18-0"></span>Index

```
∗ blacksheepr
    annotationlist_builder, 2
    comparison_groupings, 3
    count_outliers, 3
    create_heatmap, 4
    deva, 5
    deva_normalization, 6
    deva_results, 7
    make_comparison_columns, 8
    make_outlier_table, 9
    outlier_analysis, 10
    outlier_heatmap, 11
∗ datasets
    sample_annotationdata, 12
    sample_phosphodata, 13
    sample_rnadata, 15
∗ deva
    annotationlist_builder, 2
    comparison_groupings, 3
    count_outliers, 3
    create_heatmap, 4
    deva, 5
    deva_normalization, 6
    deva_results, 7
    make_comparison_columns, 8
    make_outlier_table, 9
    outlier_analysis, 10
    outlier_heatmap, 11
∗ outliers
    annotationlist_builder, 2
    comparison_groupings, 3
    count_outliers, 3
    create_heatmap, 4
    deva, 5
    deva_normalization, 6
    deva_results, 7
    make_comparison_columns, 8
    make_outlier_table, 9
    outlier_analysis, 10
```
outlier\_heatmap, [11](#page-10-0) annotationlist\_builder, [2](#page-1-0) comparison\_groupings, [3](#page-2-0) count\_outliers, [3](#page-2-0) create\_heatmap, [4](#page-3-0) deva, [5](#page-4-0) deva\_normalization, [6](#page-5-0) deva\_results, [7](#page-6-0) make\_comparison\_columns, [8](#page-7-0) make\_outlier\_table, [9](#page-8-0) outlier\_analysis, [10](#page-9-0) outlier\_heatmap, [11](#page-10-0) sample\_annotationdata, [12](#page-11-0) sample\_phosphodata, [13](#page-12-0) sample\_rnadata, [15](#page-14-0)